# **immagine digitale RASTER VETTORIALE tipologie**

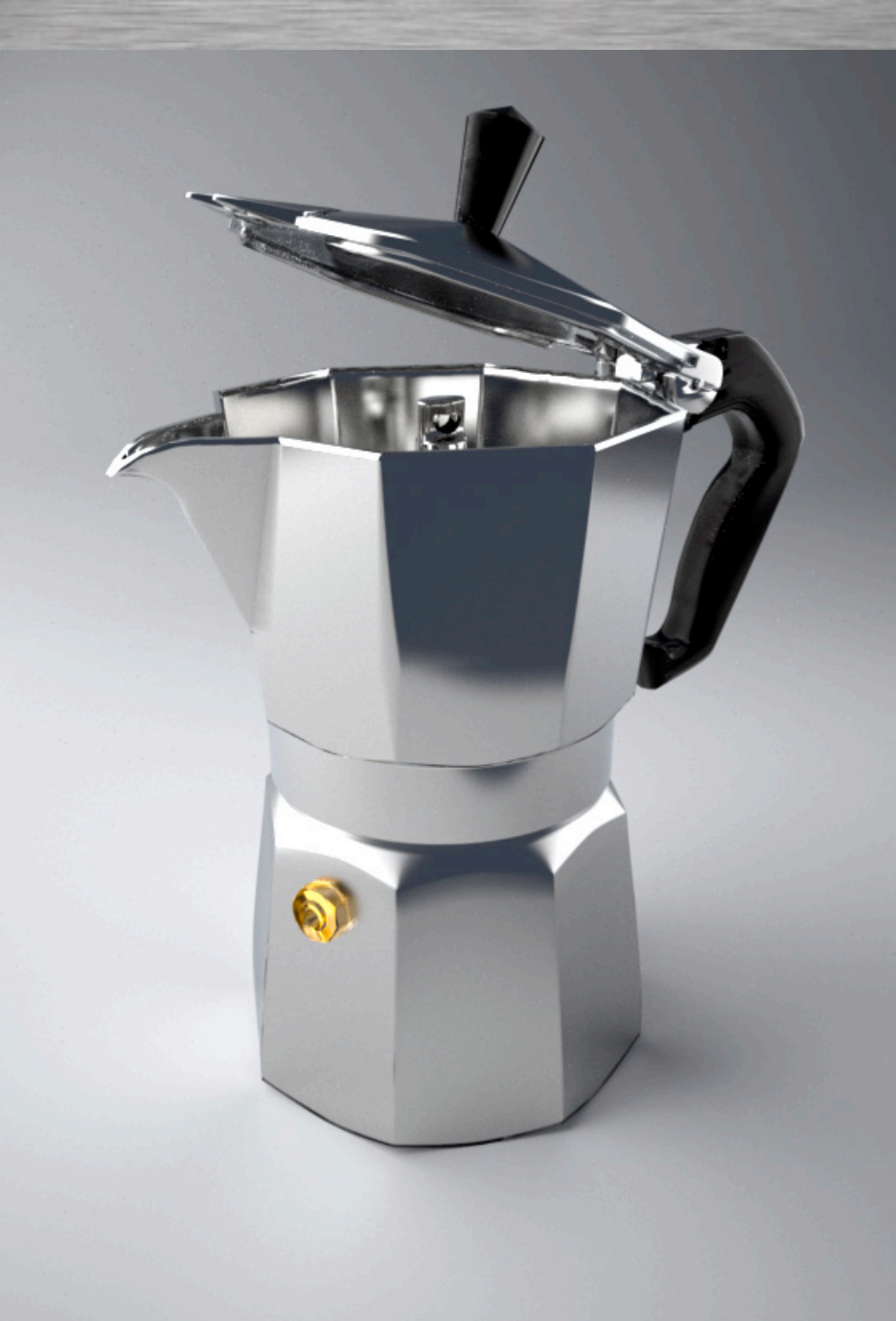

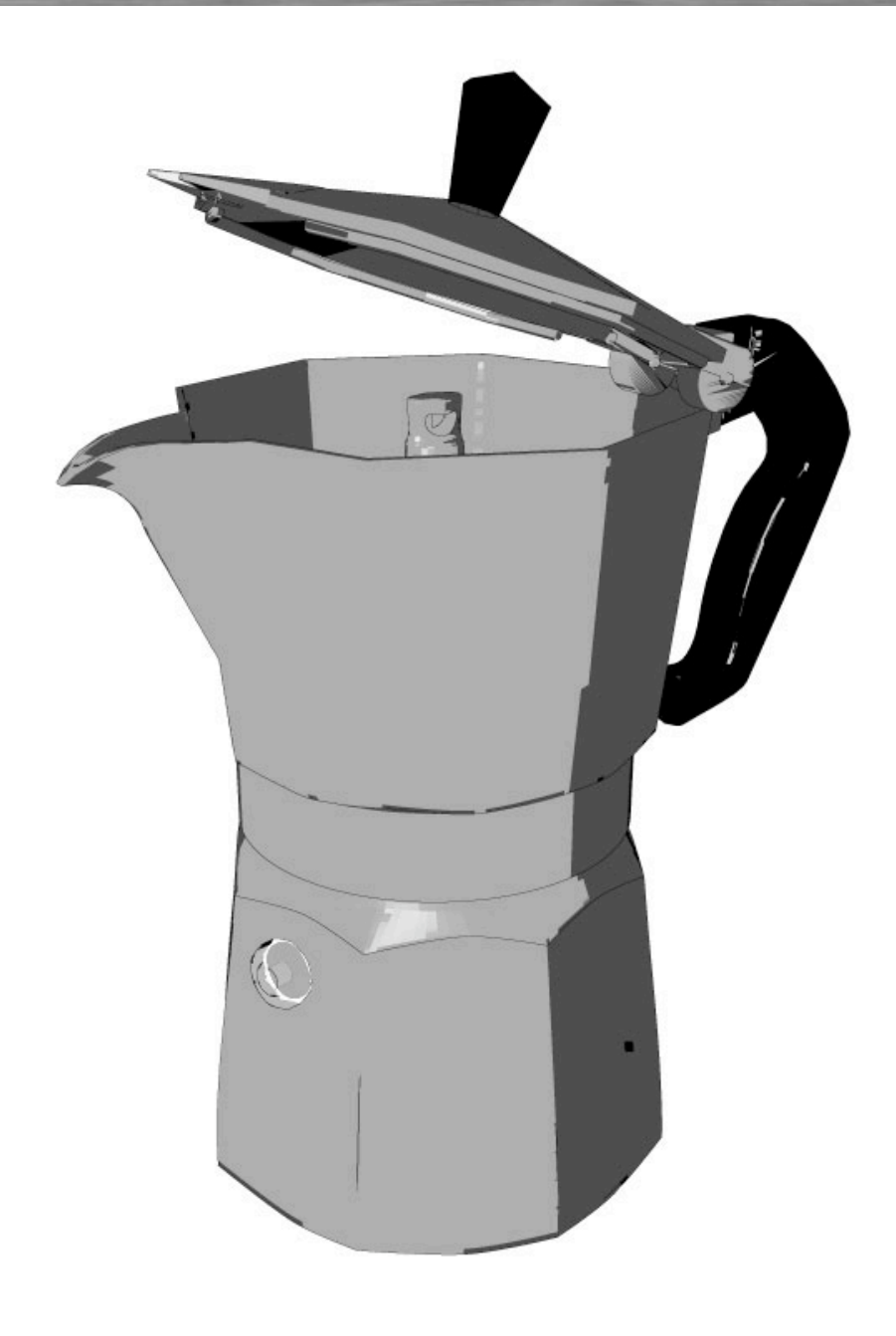

# **esempi di immagini digitali RASTER VETTORIALE**

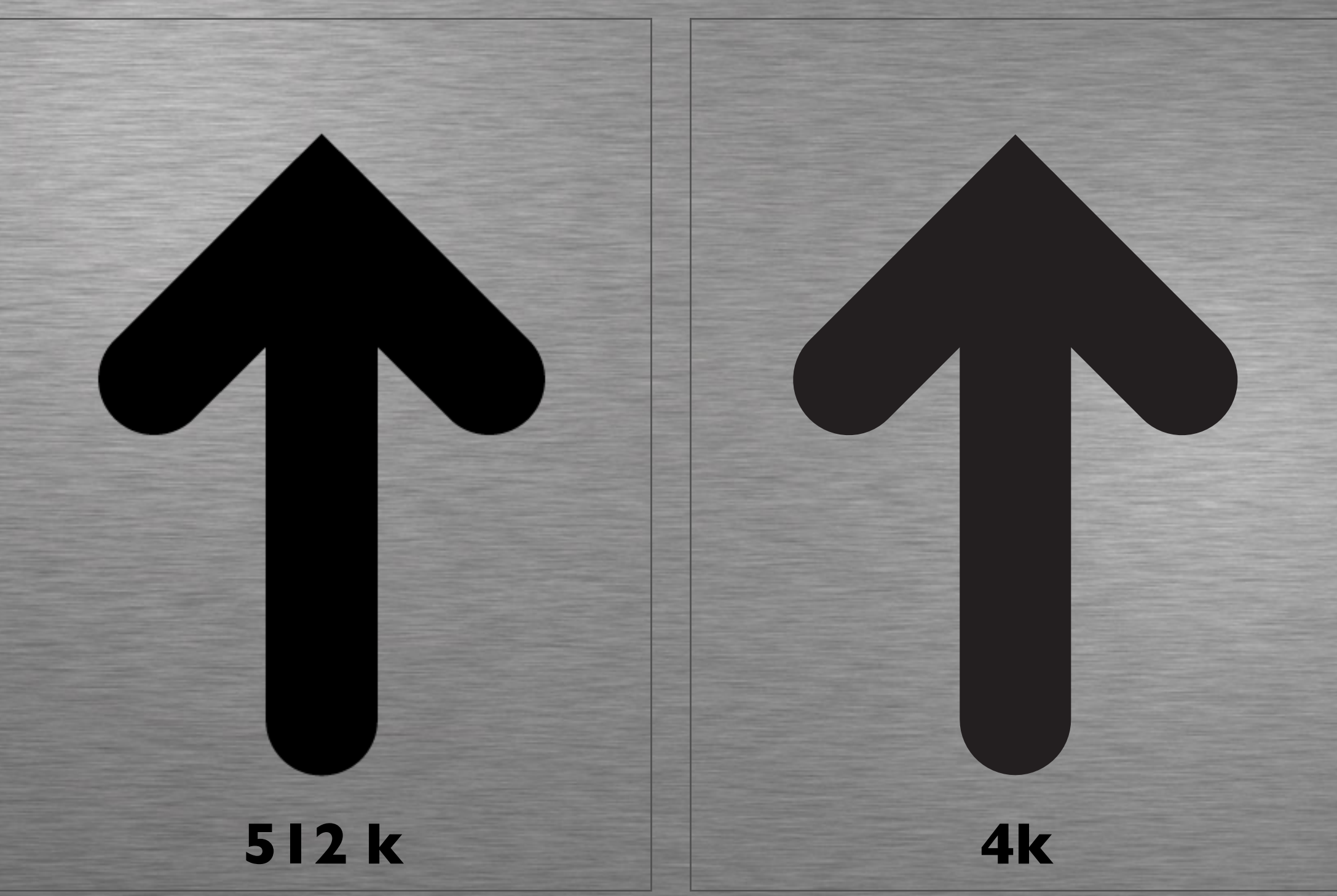

## **esempi di immagini digitali**

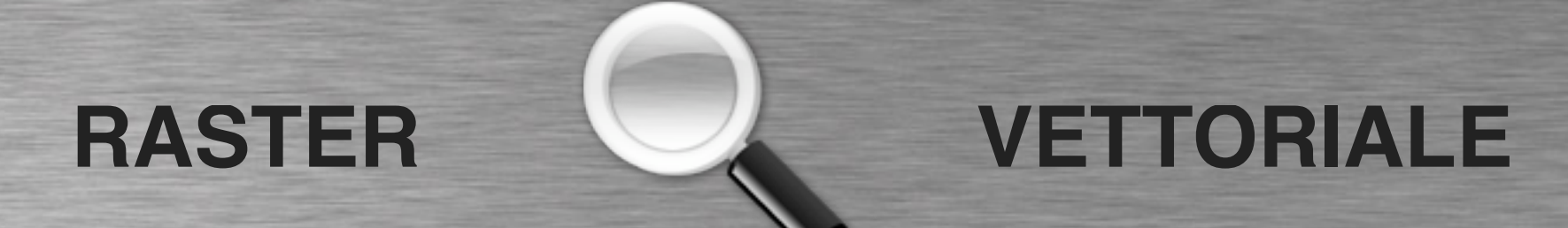

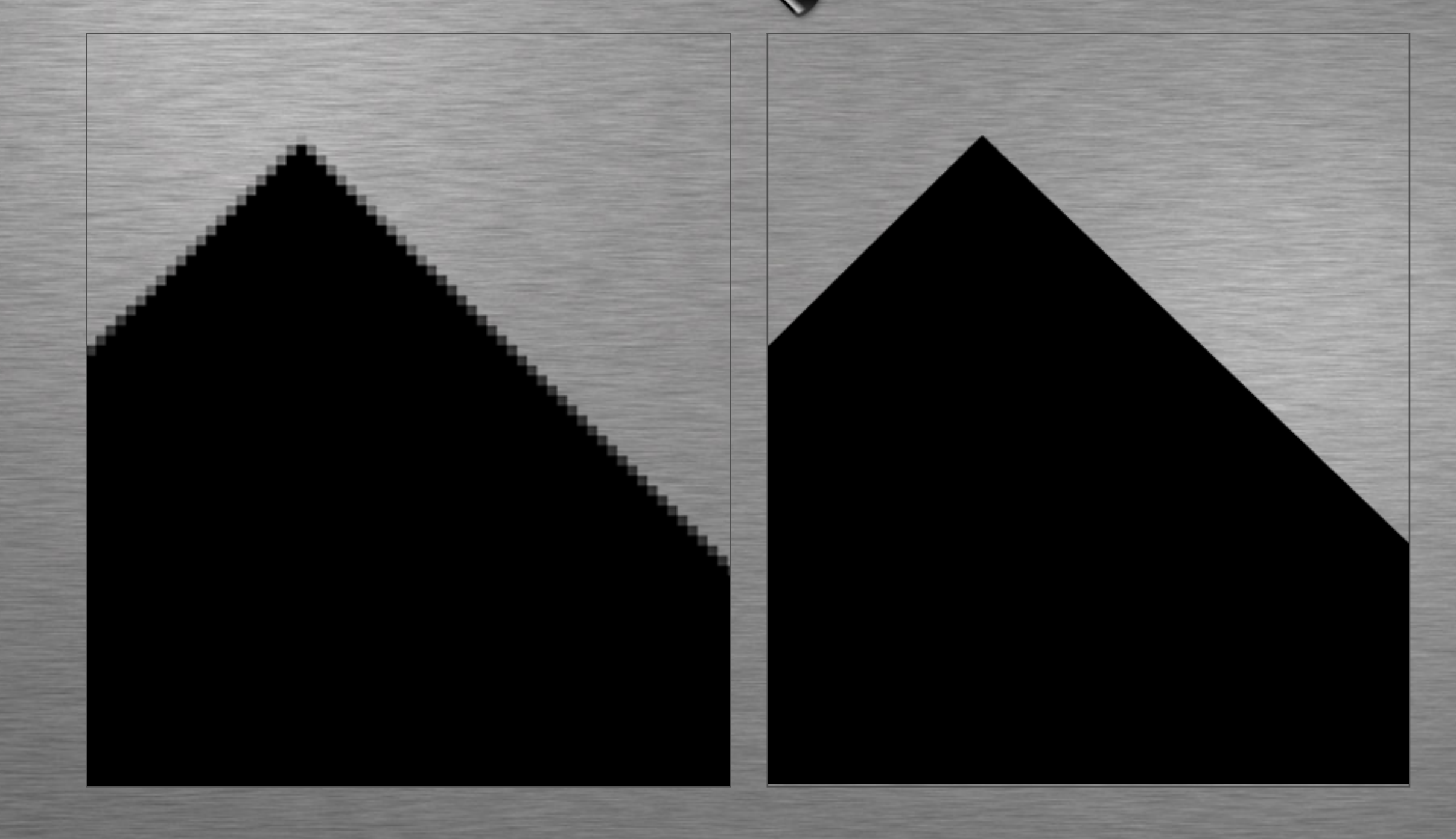

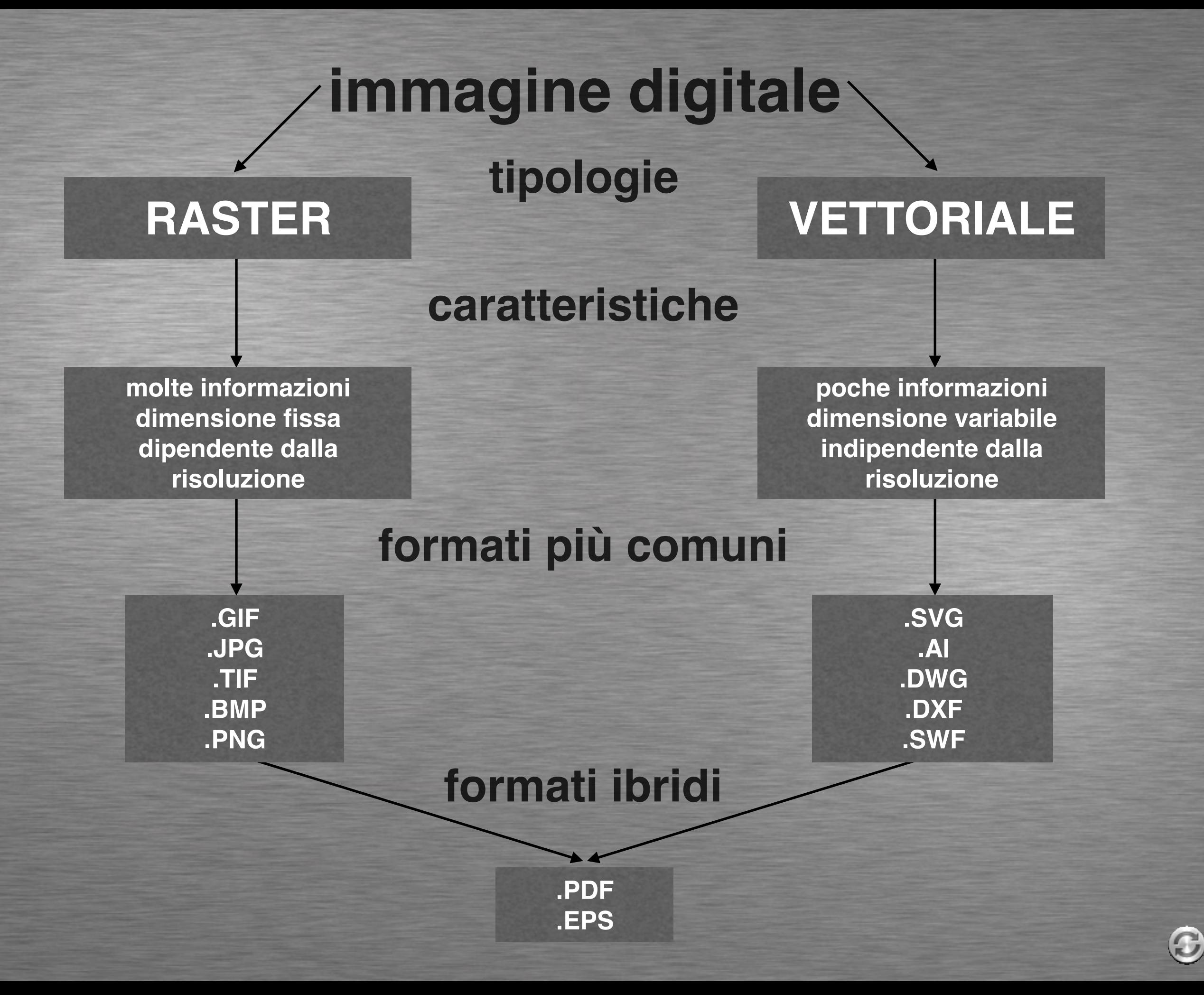

#### **Caratteristiche dell'immagine RASTER**

**Odipendenza dalle dimensioni le dimensioni influenzano il "peso" necessita di molte informazioni ricchezza di dettagli**

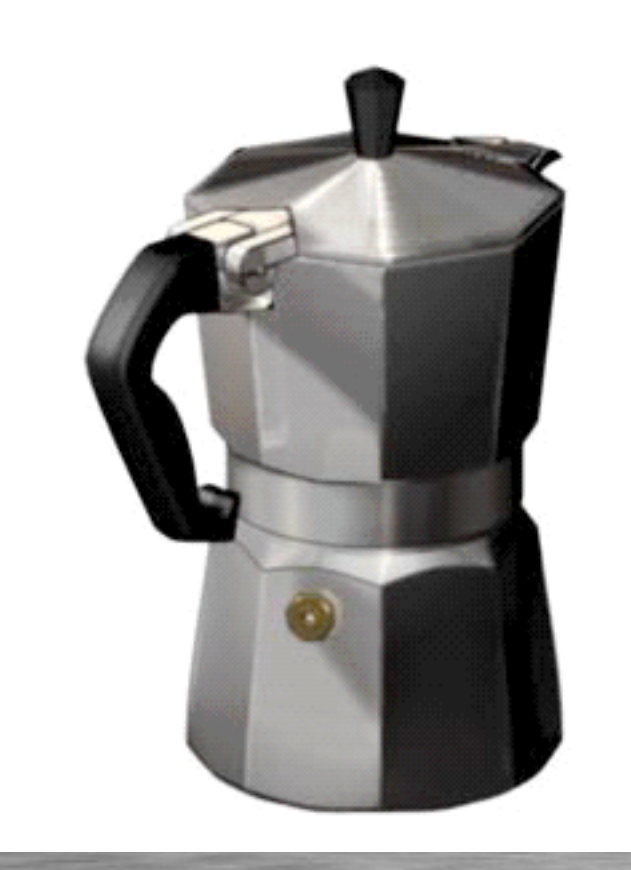

G

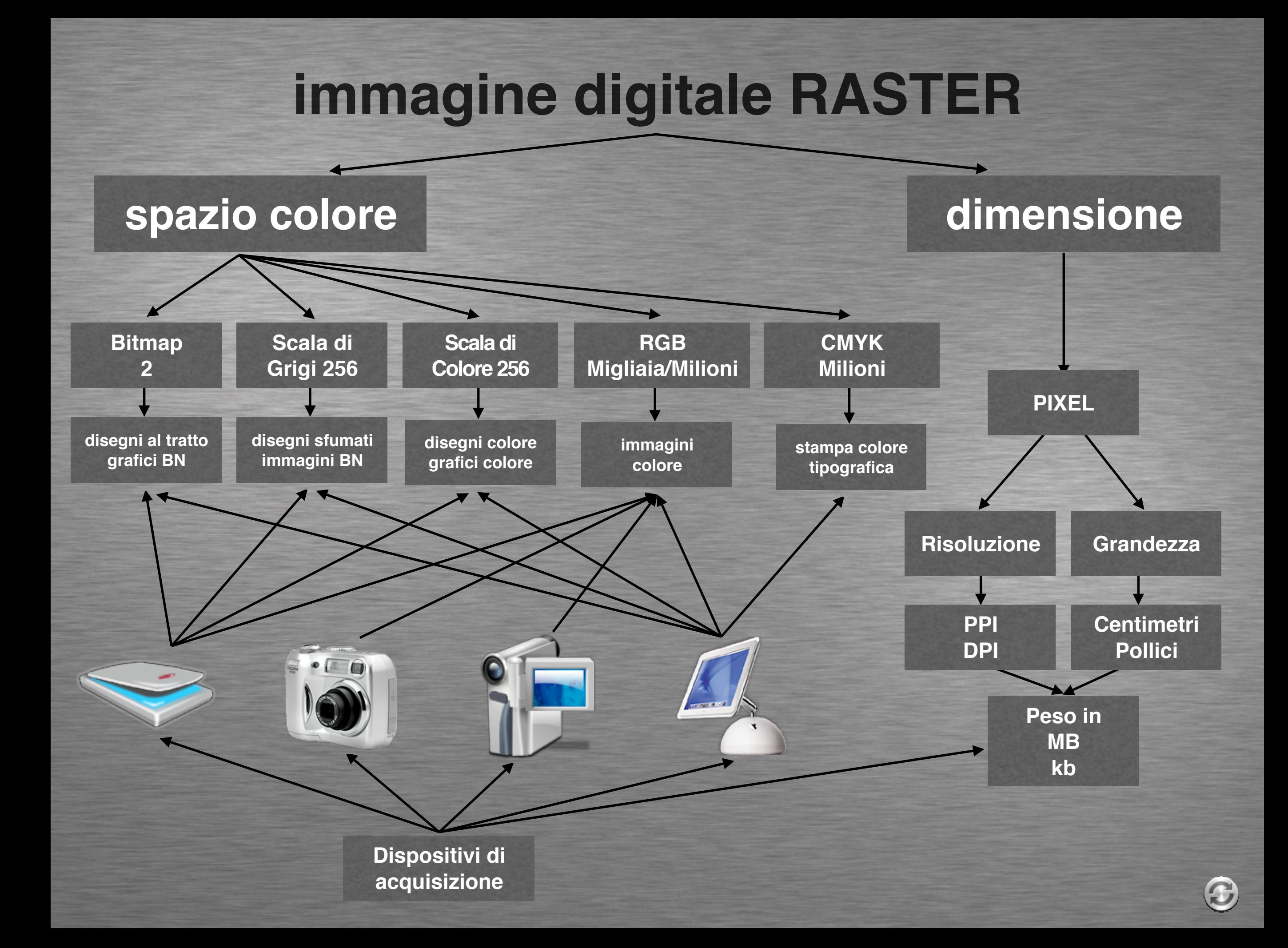

#### **spazio colore o metodo**

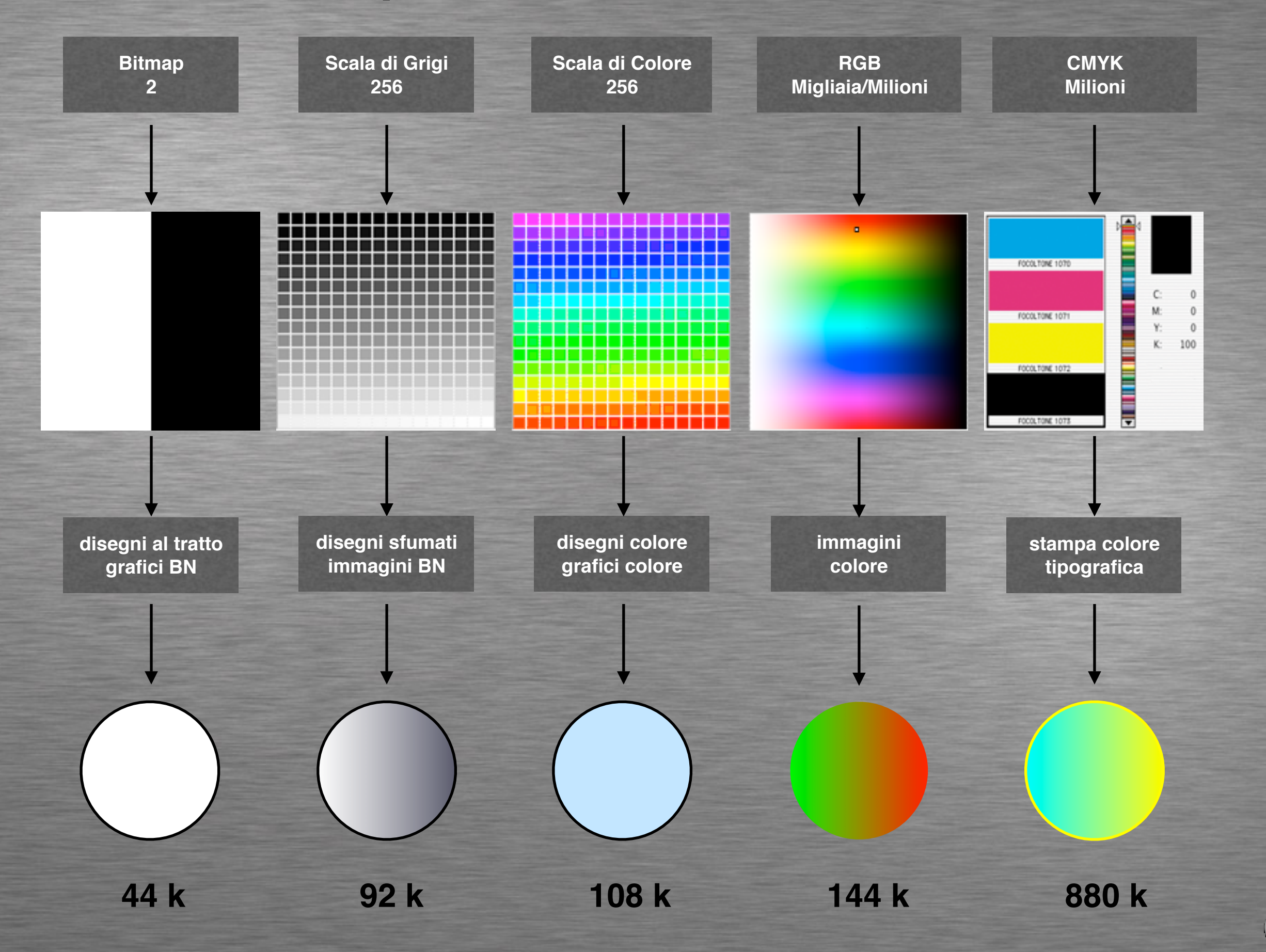

#### **metodo Bitmap 2 colori**

**disegni al tratto grafici in bianco e nero peso molto ridotto formato per la stampa .TIF formato per il video .GIF**

∩

#### **metodo Scala di Grigi 256 livelli**

**disegni sfumati foto in bianco e nero peso ridotto formato per la stampa .TIF formato per il video .GIF o .JPG**

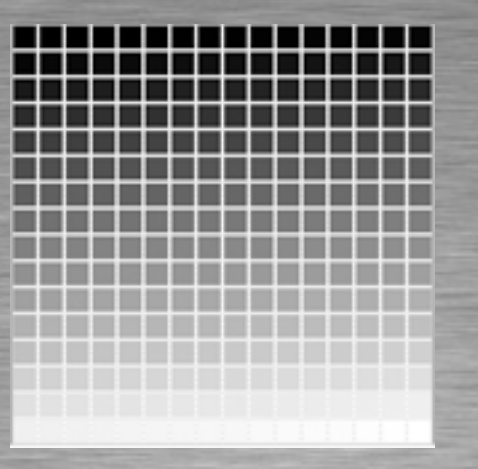

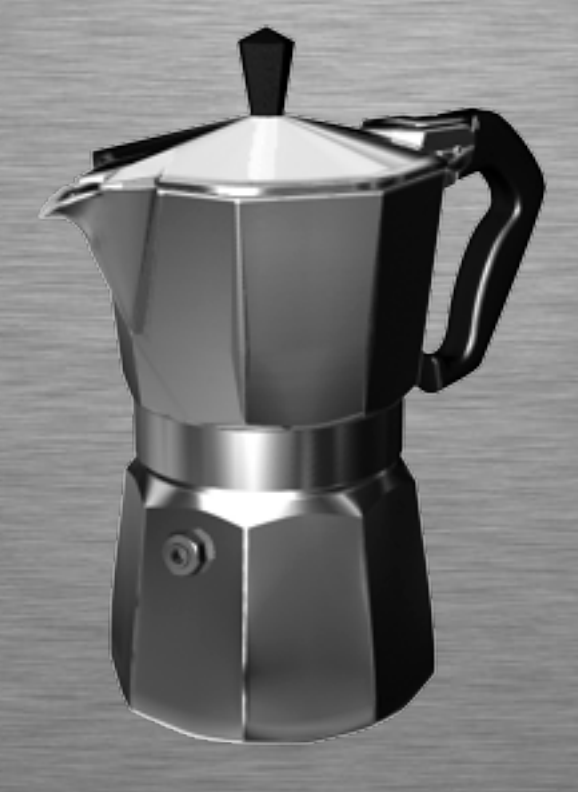

#### **metodo Scala di Colore 256 livelli**

**disegni a colori grafici a colori peso ridotto formato per la stamp .TIF formato per il video .GIF**

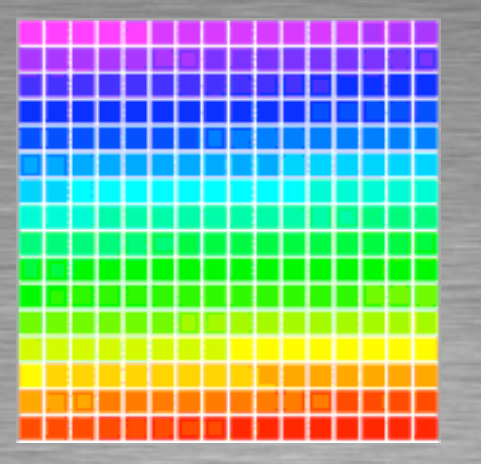

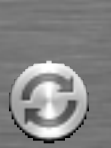

#### **metodo RGB Migliaia/Milioni di Colori**

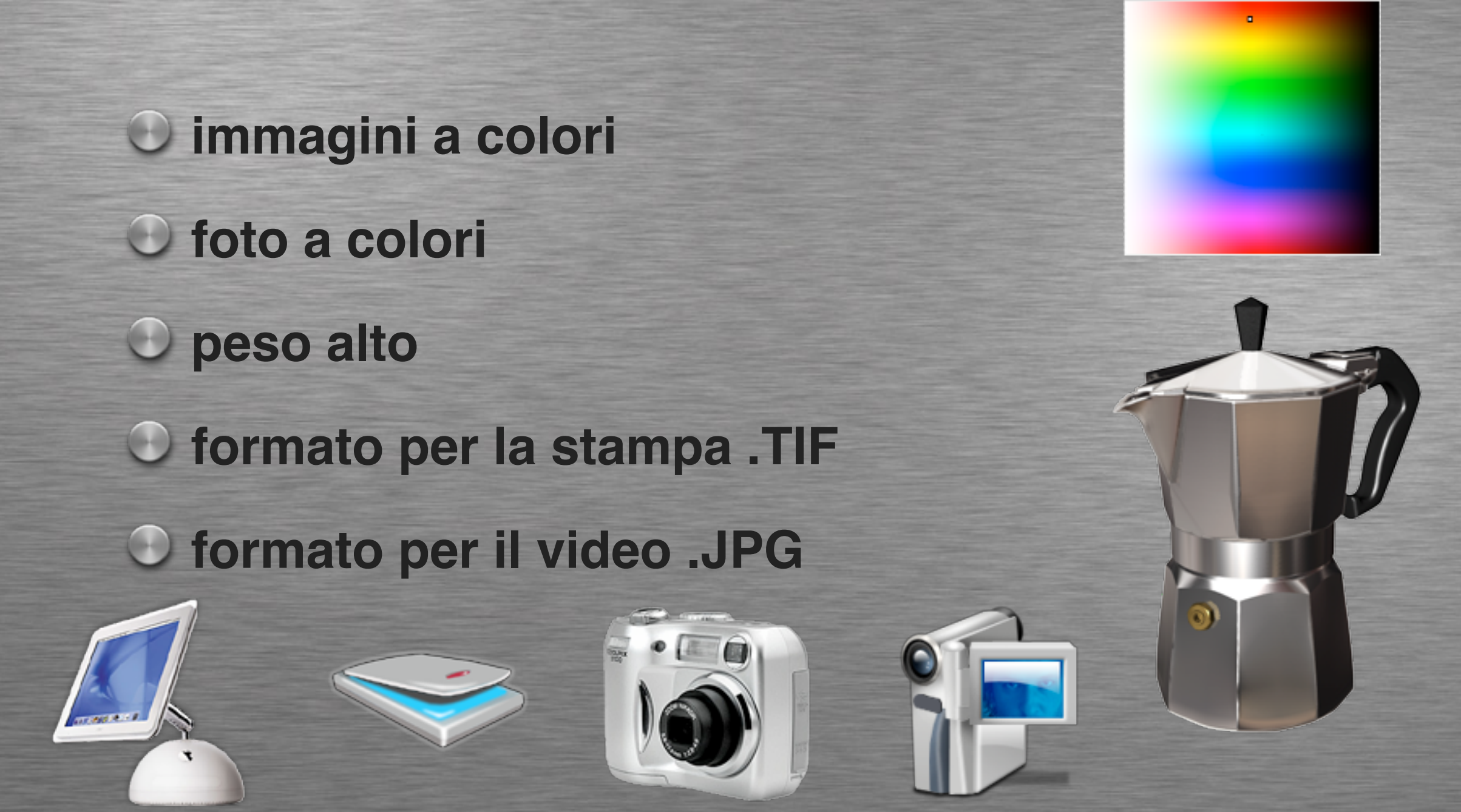

### **metodo CMYK Milioni di Colori**

**immagini a colori foto a colori peso molto alto formato per la stampa .TIF formato per il video .TIF**

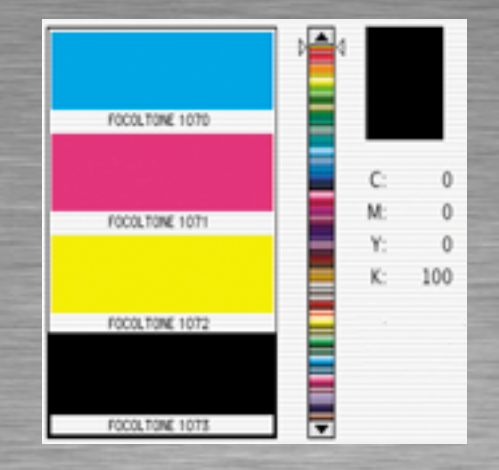

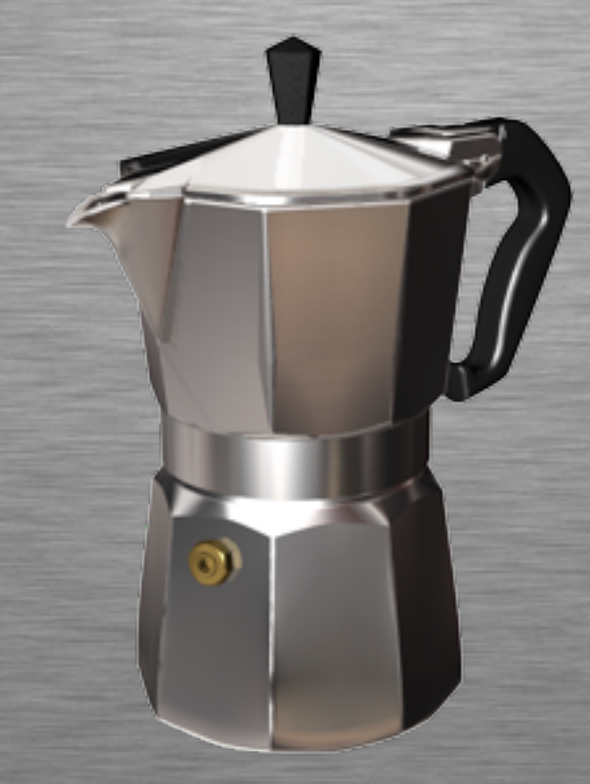

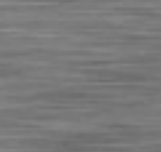

C

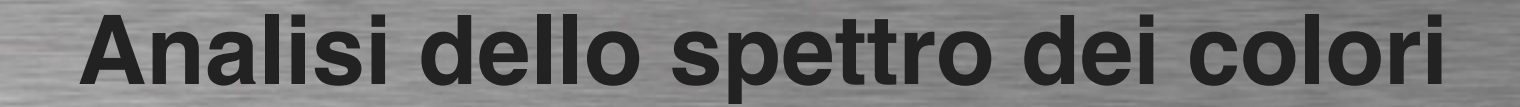

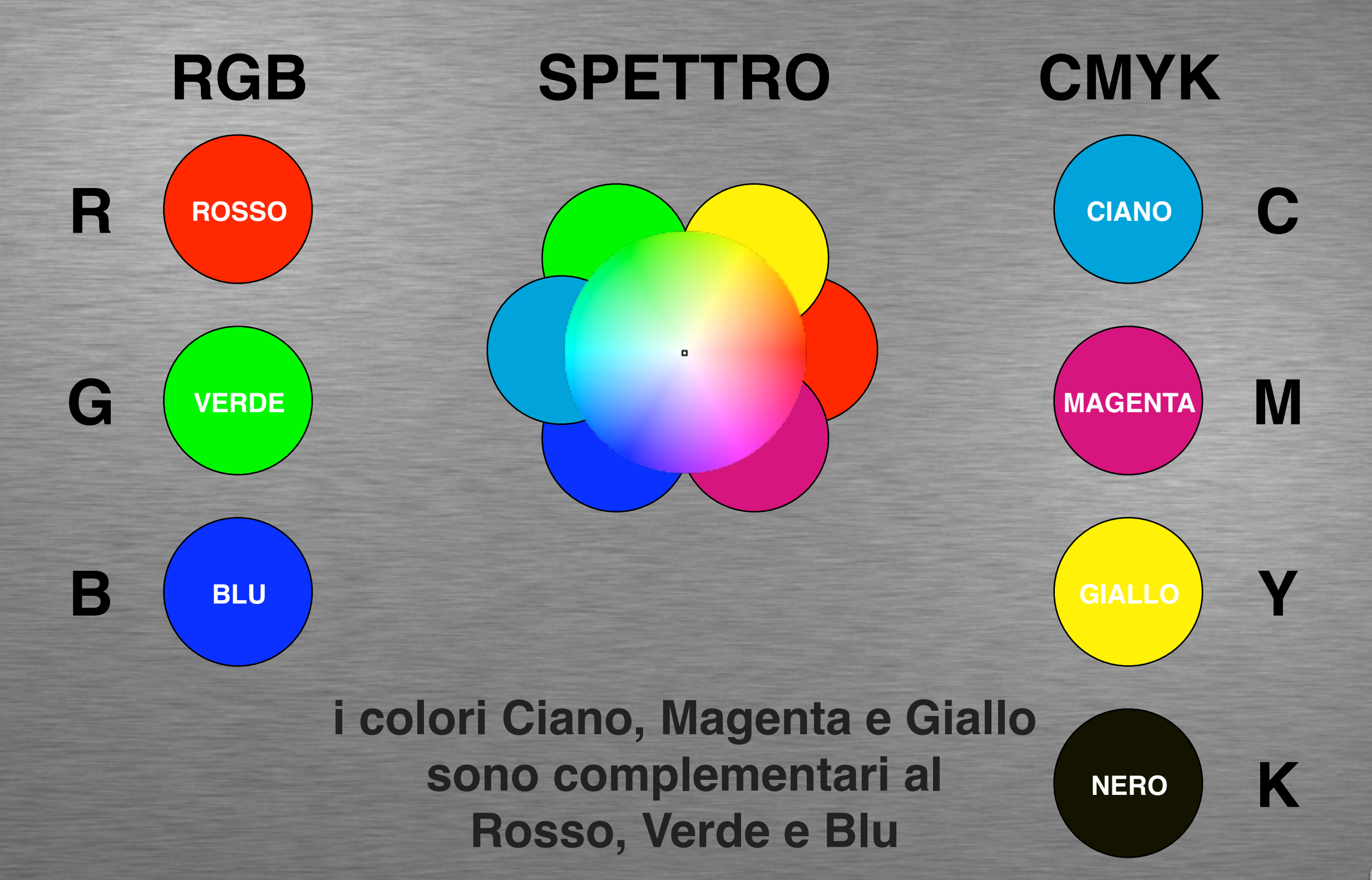

 $\mathbf{C}$ 

### **Scomposizione dello spazio colore RGB e CMYK**

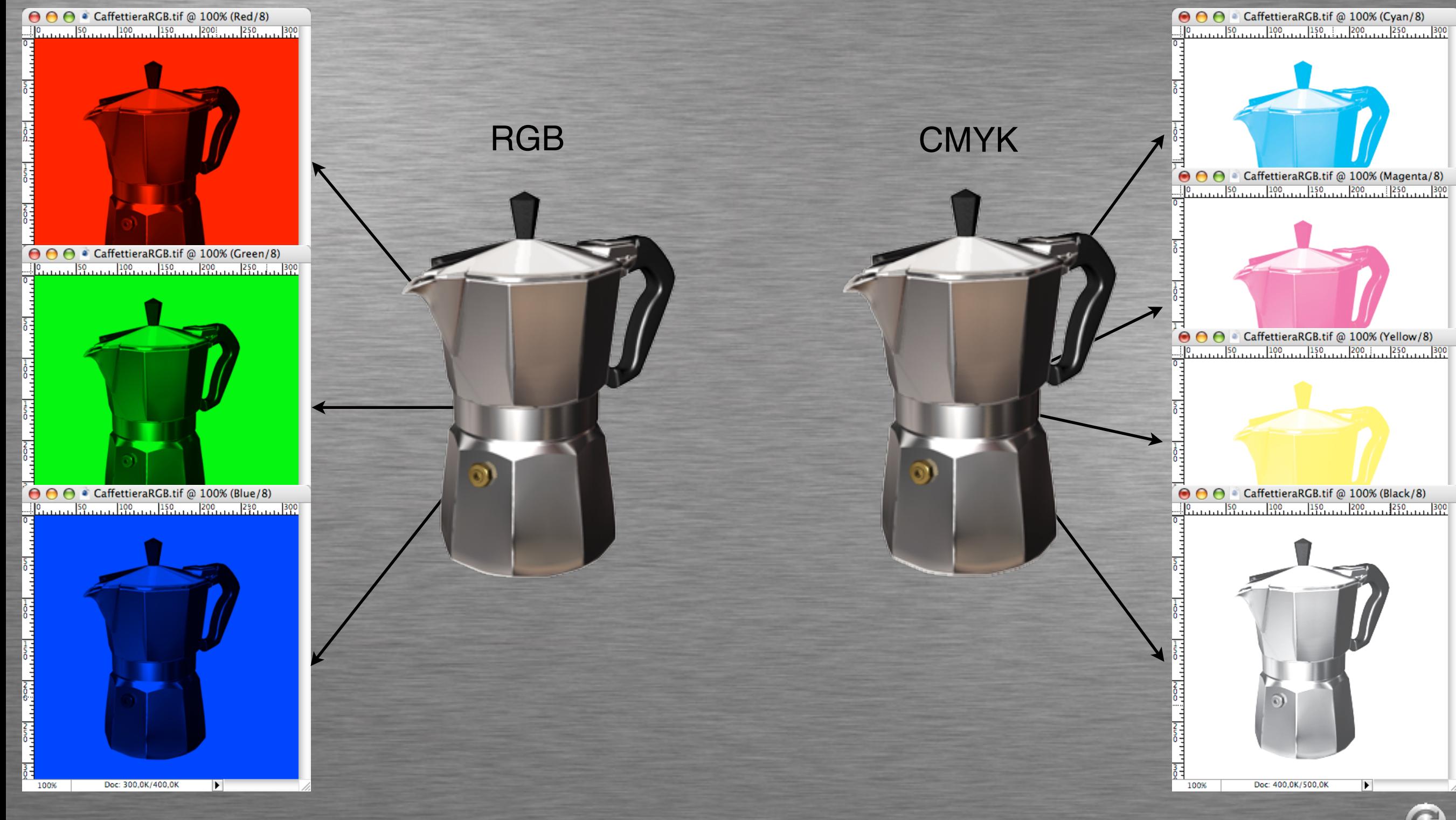

**I Pixel (punti) sono l'unità di misura primaria, le immagini Raster sono composte da una rete di Pixel**

**la risoluzione e la grandezza sono le misure secondarie**

**risoluzione e grandezza sono inversamente proporzionali**

**unità di misura della risoluzione:**

**PPI = Pixel Per Inches = Punti Per Pollice (video)**

**DPI = Dot Per Inches = Punti Per Pollice (stampa)**

**la risoluzione a video è di 72 ppi**

**la risoluzione per la stampa varia da 150 a 300 dpi**

#### **Risoluzione = Densità di Pixel per Pollice**

**Risoluzione a Video**

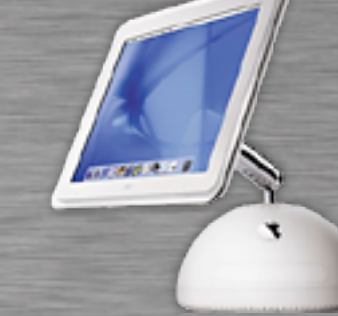

**72 x 72 Pixel 2,54 x 2,54 cm 72 dpi peso 15,2 k**

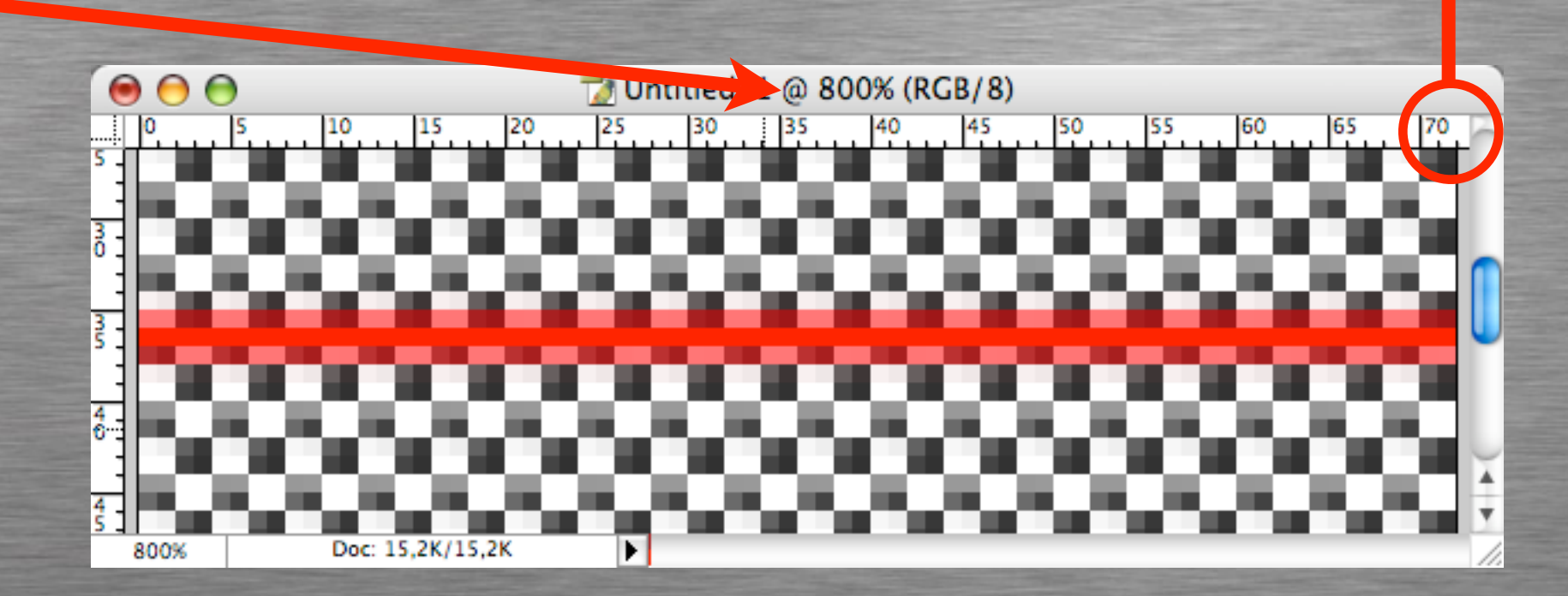

**72**

C

**Bastano 72 pixel per rappresentare a video un Pollice di immagine**

#### **Risoluzione = Densità di Pixel per Pollice**

**Risoluzione in Stampa**

240

245

of @ 800% (RGB/8)

265

260

270

275

280

285

290

POINCEDU  $|255|$ 

250

P.

 $000$ 

800%

225

230

235

**300**

C

**300 x 300 Pixel 2,54 x 2,54 cm 300 dpi peso 263,7 k**

> **Sono necessari 300 pixel per rappresentare in Stampa un Pollice di immagine**

Doc: 263.7K/263.7K

**Risoluzione = Densità di Pixel per Pollice**

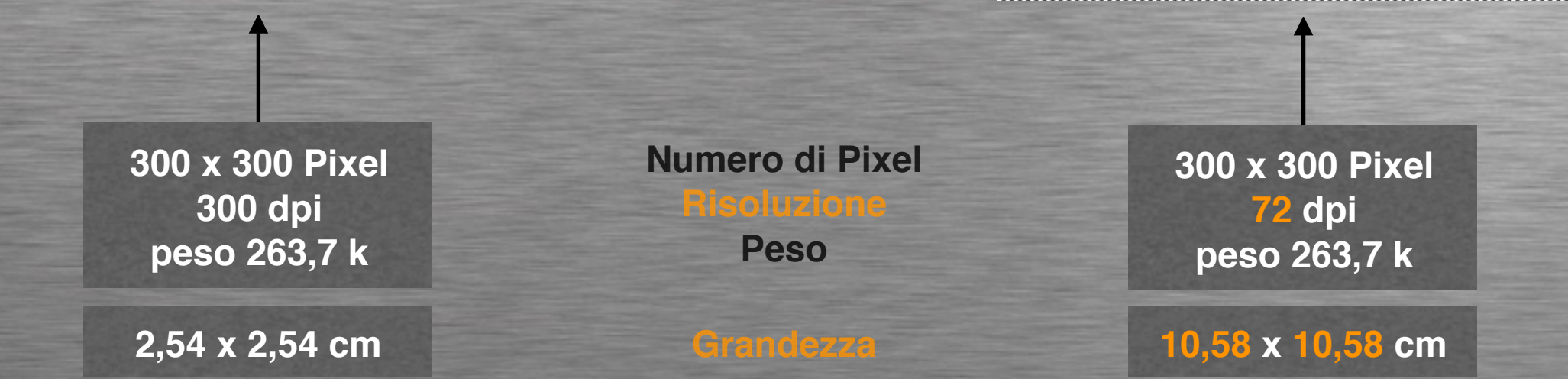

**A parità di pixel, le modifiche alla risoluzione non sono visibili a monitor, ma solo in fase di stampa**

 $\mathbf{C}$ 

**Risoluzione = Densità di Pixel per Pollice**

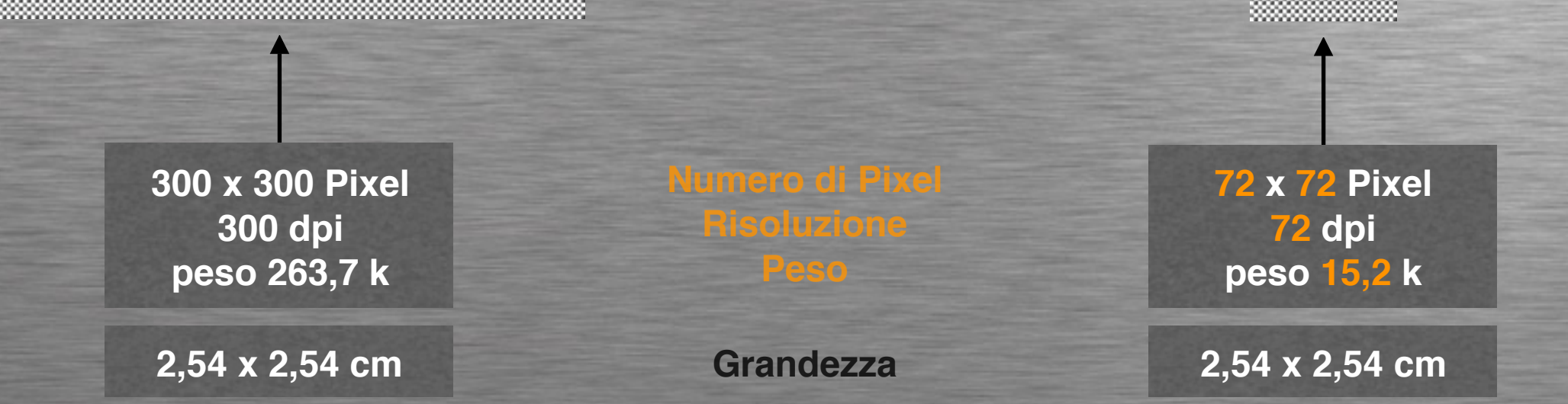

**A parità di grandezza, le modifiche alla risoluzione non sono evidenti in fase di stampa, ma solo a monitor**

 $\mathbf{C}$ 

#### **esempio 1**

**320 x320 Pixel 11,29 x 11,29 cm 72 dpi peso 300 k**

**320 x320 Pixel 2,71 x 2,71 cm 300 dpi peso 300 k**

 $\mathbf G$ 

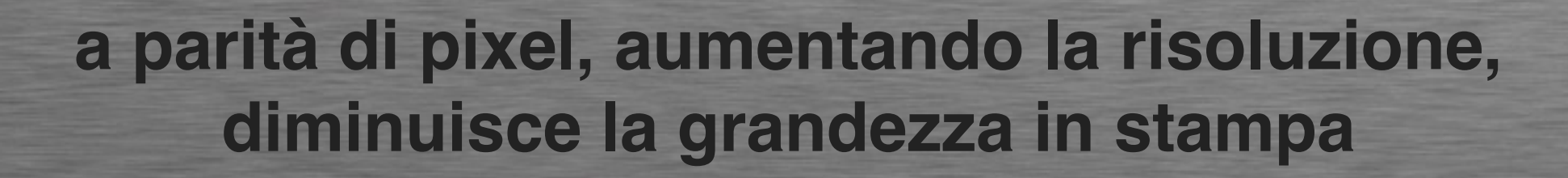

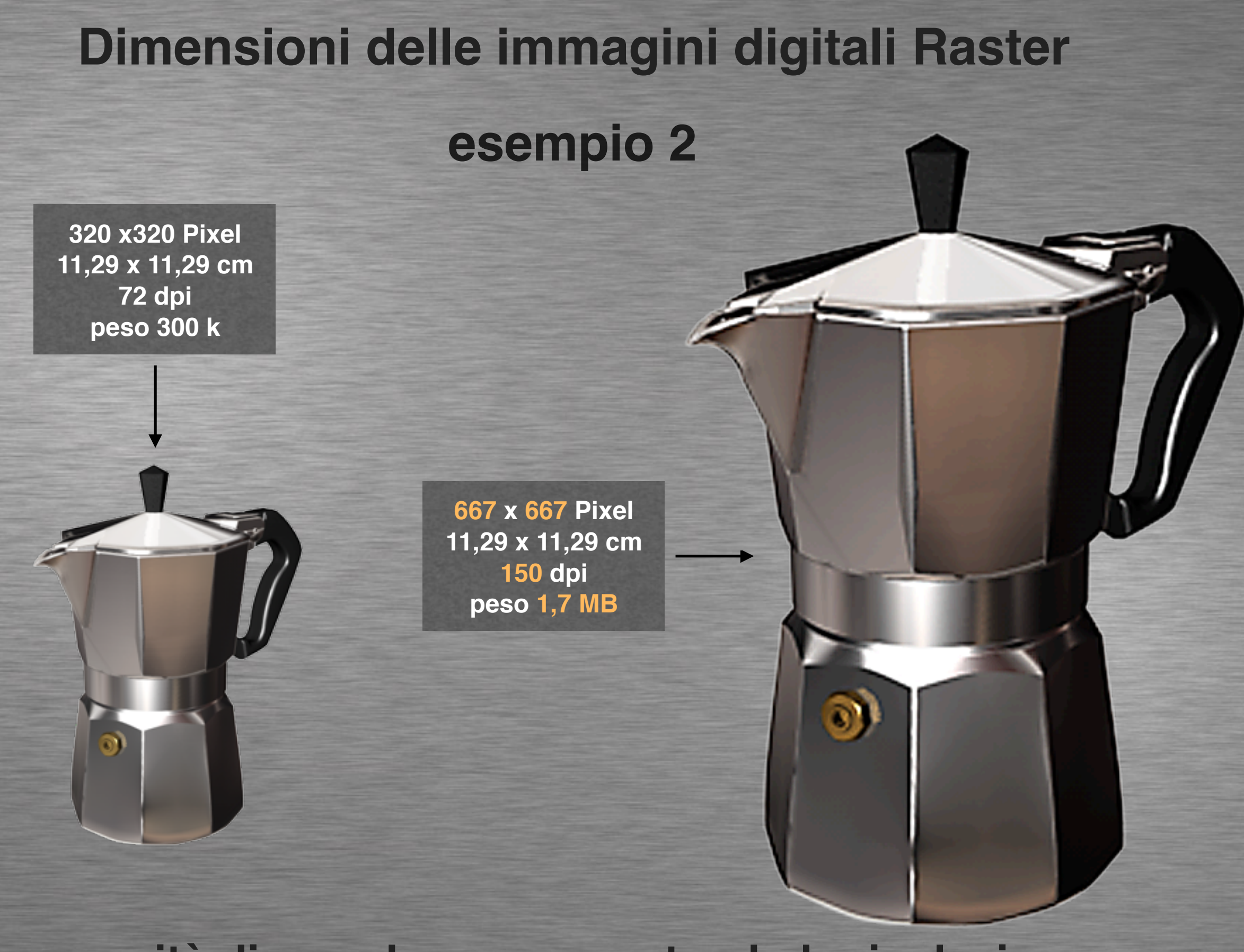

**a parità di grandezza, aumentando la risoluzione, aumentano i pixel e il peso**

 $\bigodot$ 

#### **esempio 3**

**320 x320 Pixel 11,29 x 11,29 cm 72 dpi peso 300 k**

G)

**77 x 77 Pixel 2,71 x 2,71 cm 72 dpi peso 17 k**

**320 x320 Pixel 2,71 x 2,71 cm 300 dpi peso 300 k**

**320 x 320 Pixel 11,29 x 11,29 cm 72 dpi peso 300 k**

 $\mathbf G$ 

**le immagini Raster possono essere ridotte, ma non possono essere ingrandite**

- **a parità di pixel, aumentando la risoluzione, diminuisce la grandezza**
- **a parità di grandezza, aumentando la risoluzione, aumentano i pixel e il peso**
- **le immagini Raster possono essere ridotte, ma, in generale, non possono essere ingrandite**
- **in realtà l'ingrandimento massimo consentito è del 120% senza perdita apparente di qualità**
- **in acquisizione scegliere la dimensione massima per poi ridurre in fase di elaborazione**

#### **non compressi compressi**

#### **formati più comuni**

**.TIF .BMP .PCT .TGA**

**.GIF .JPG .PNG .TIF**

#### **utilizzo**

**utilizzo in stampa, adatti a tutti gli spazi colore**

**utilizzo in rete, adatti ad alcuni spazi colore**

**dopo la compressione si ha una perdita di informazioni che non possono più essere recuperate**

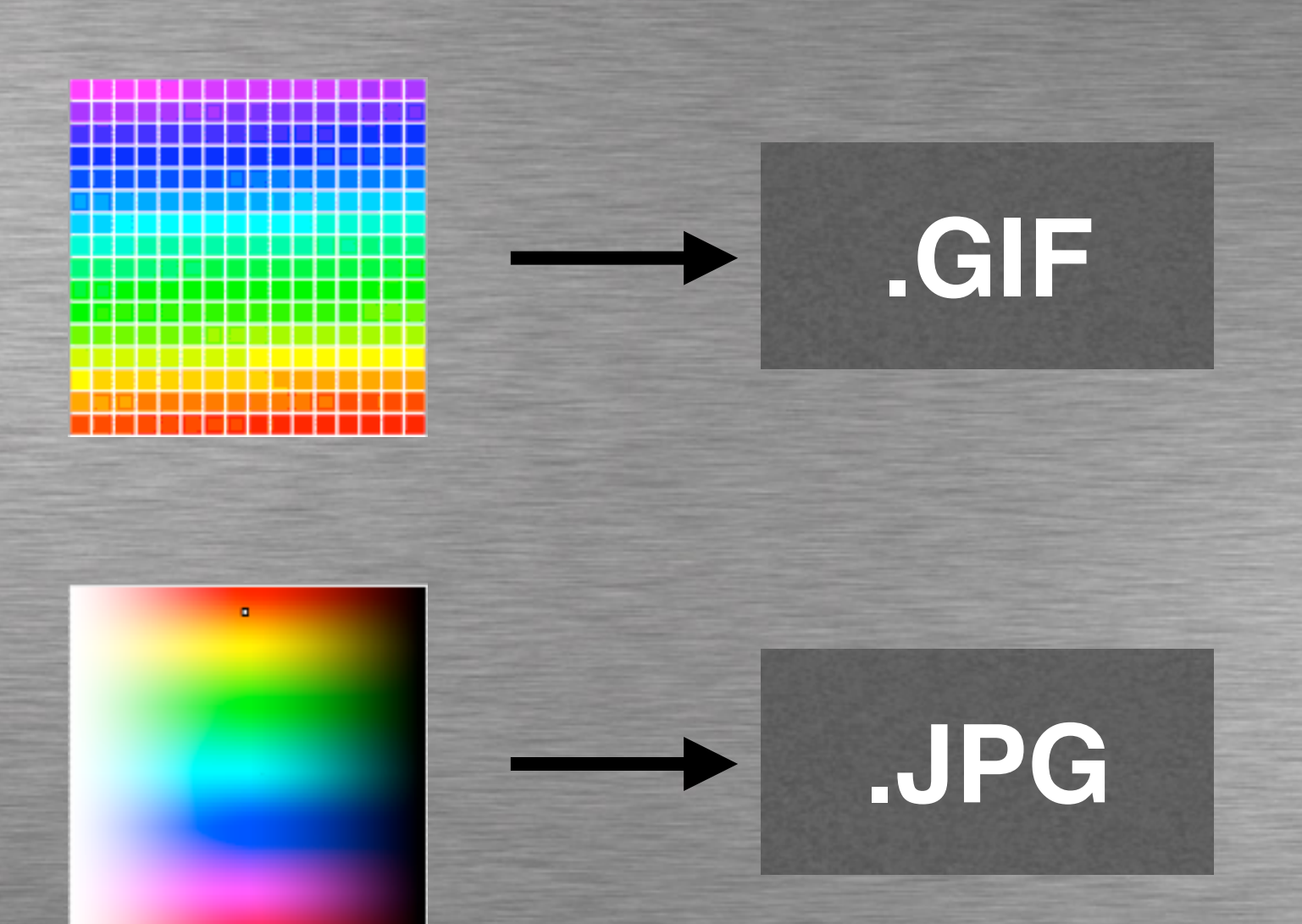

**formato .GIF per immagini fino a 256 colori formato .JPG per immagini a Milioni di colori**

#### **esempio 1**

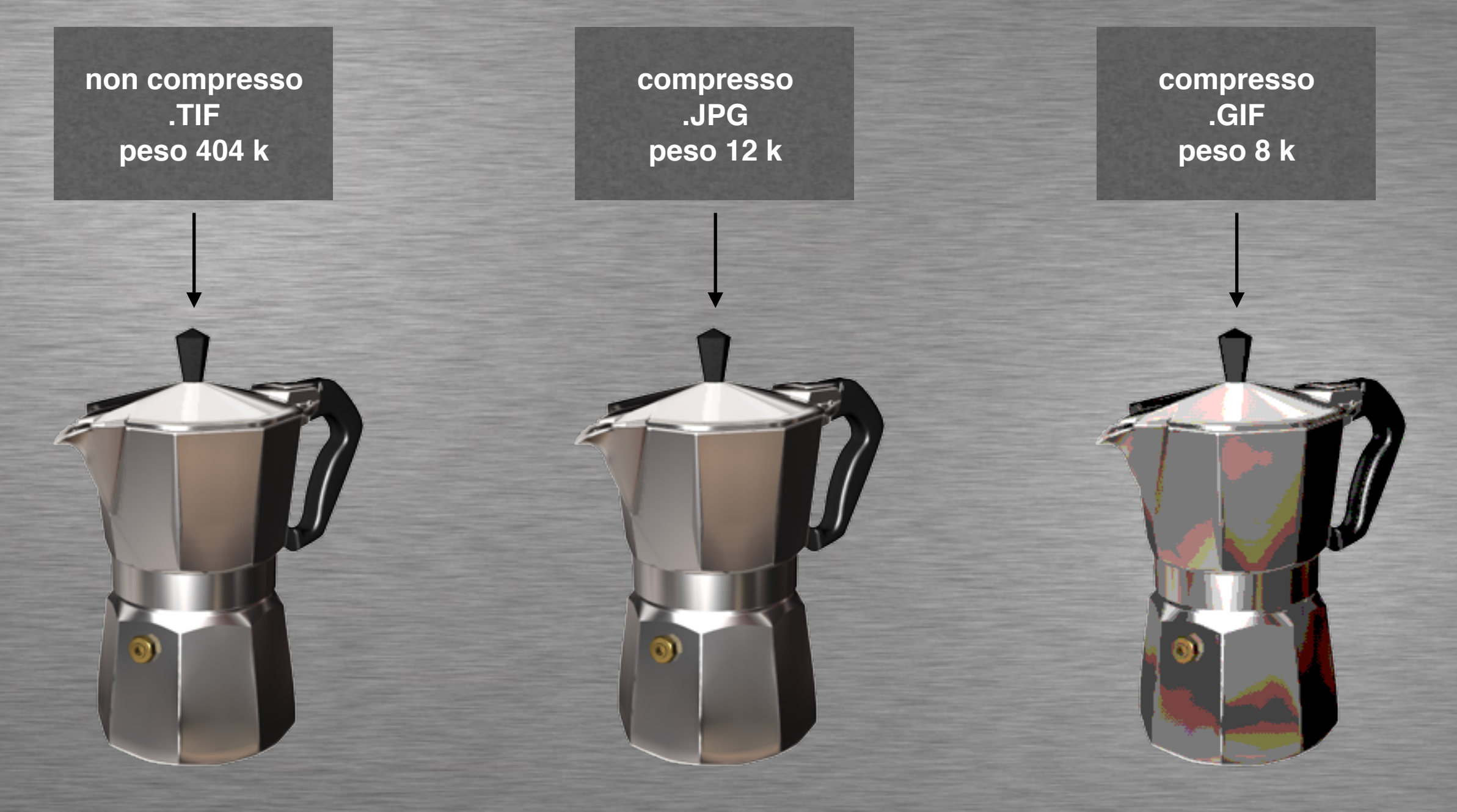

**la compressione diminuisce il peso, riducendo le informazioni**

 $\bigodot$ 

#### **esempio 2**

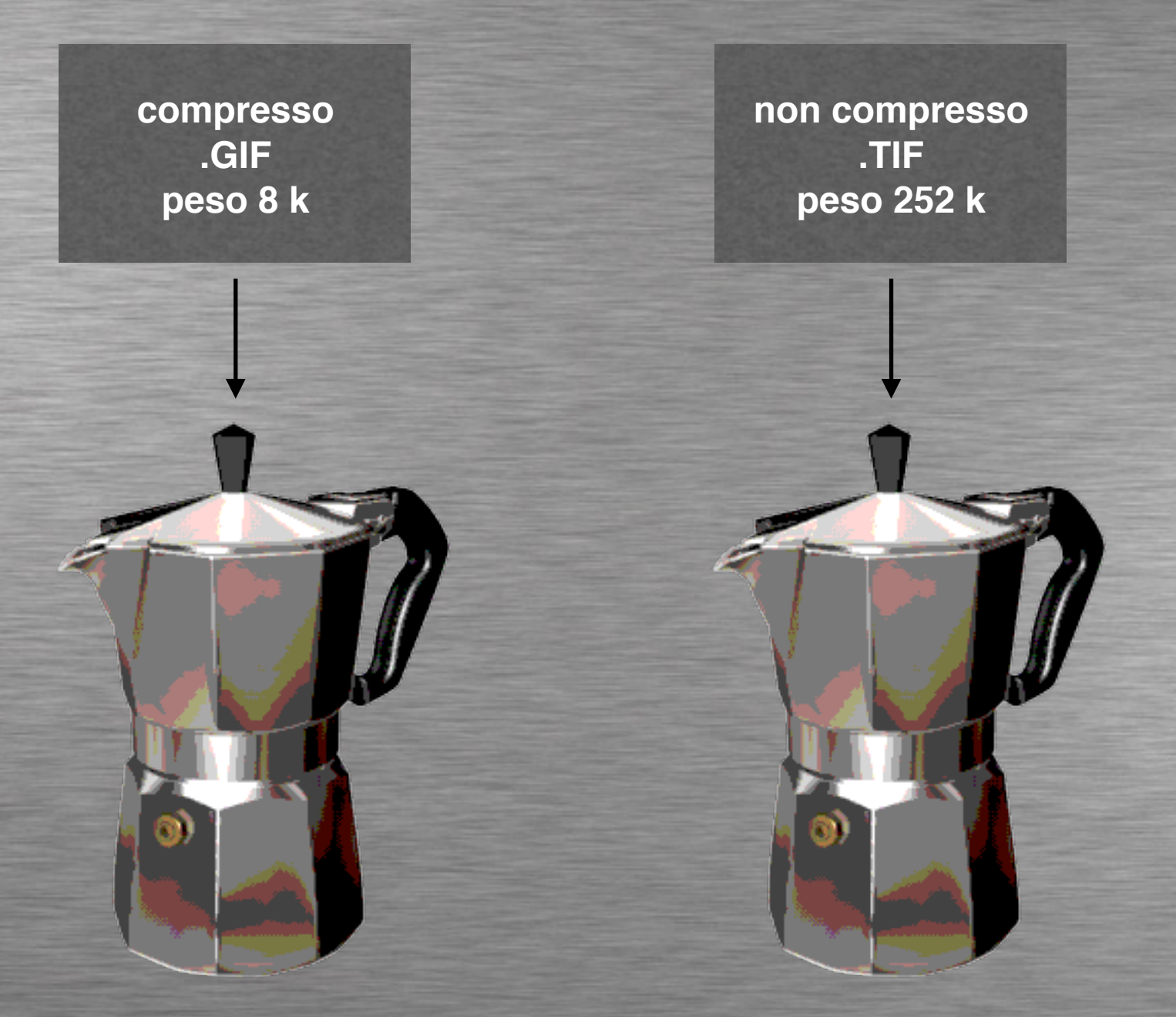

**le informazioni perse durante la compressione non possono più essere recuperate** 

#### **esempio 3**

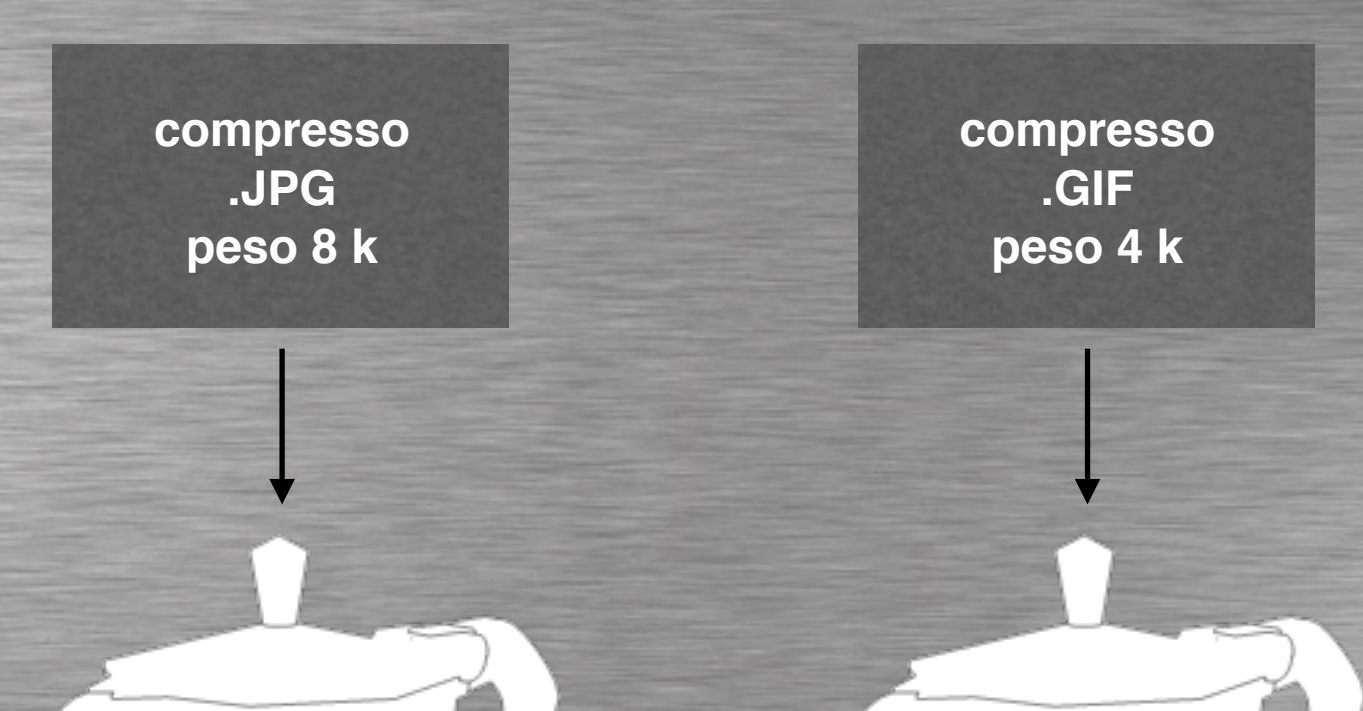

**lo spazio colore determina il tipo di compressione più adatta**

∩

 $\bigcirc$ 

 $\mathbf G$ 

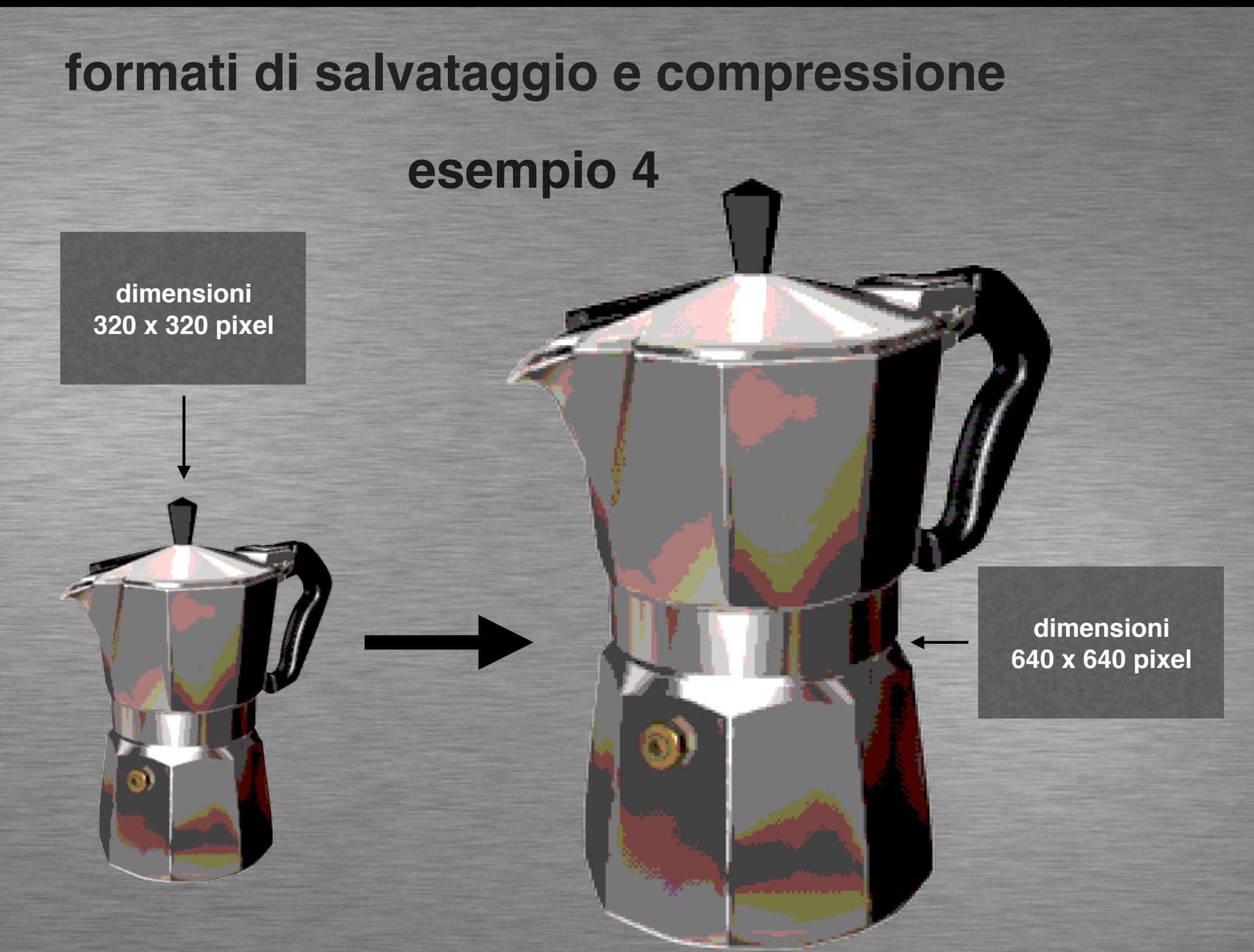

**ingrandendo un immagine compressa si ha un forte decadimento di qualità**

 $\mathbf G$ 

- **i formati compressi per immagini raster più utilizzati sono .GIF e .JPG**
- **la compressione diminuisce il peso, riducendo le informazioni**
- **le informazioni perse durante la compressione non possono più essere recuperate**
- **lo spazio colore determina** 
	- **il tipo di compressione più adatta**
- **ingrandendo un immagine compressa**
	- **si ha un forte decadimento di qualità**

#### **Trasparenza e canale Alpha**

**Le immagini di tipo Raster hanno sempre una forma di tipo rettangolare data dalla maglia di Pixel sull'asse X e Y**

**Il formato di salvataggio compresso .GIF permette di rendere trasparente uno dei 256 colori che la compongono**

**Il canale Alpha permette di rendere trasparenti porzioni di immagini con uno spazio colore maggiore di 256**

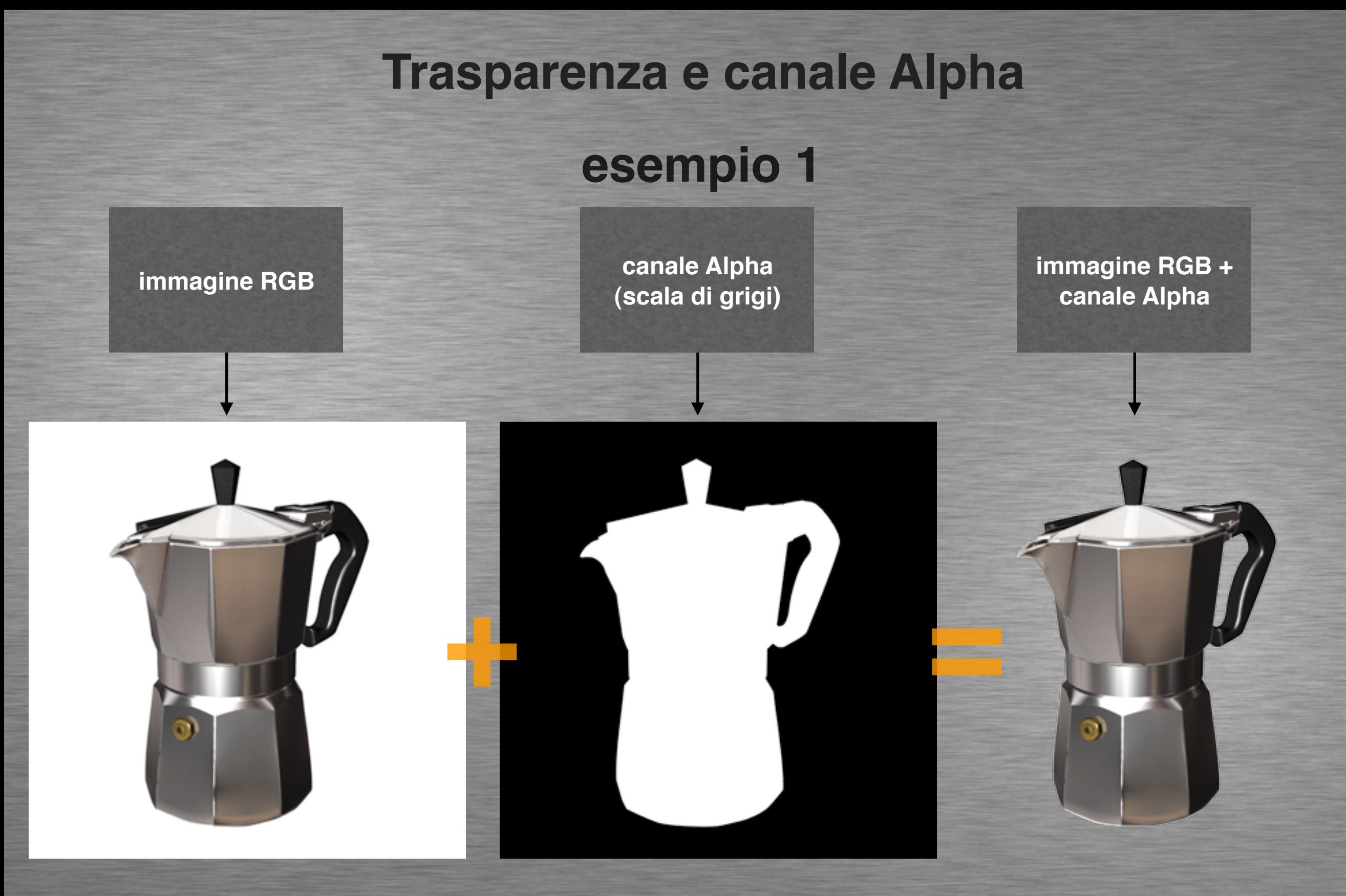

**il canale Alpha permette di rendere trasparente una parte di immagine**

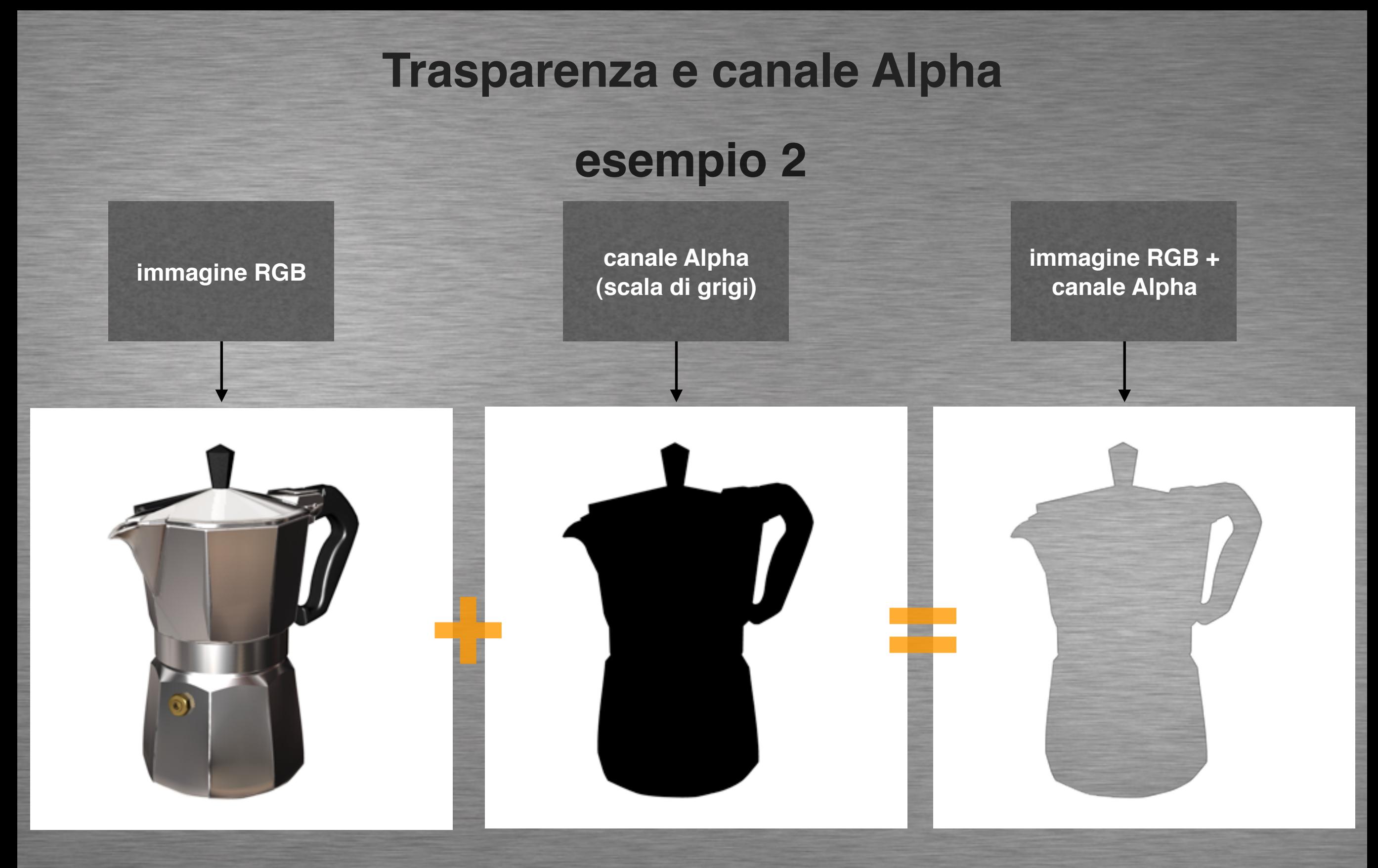

**nel canale Alpha, i pixel neri nascondono l'immagine**

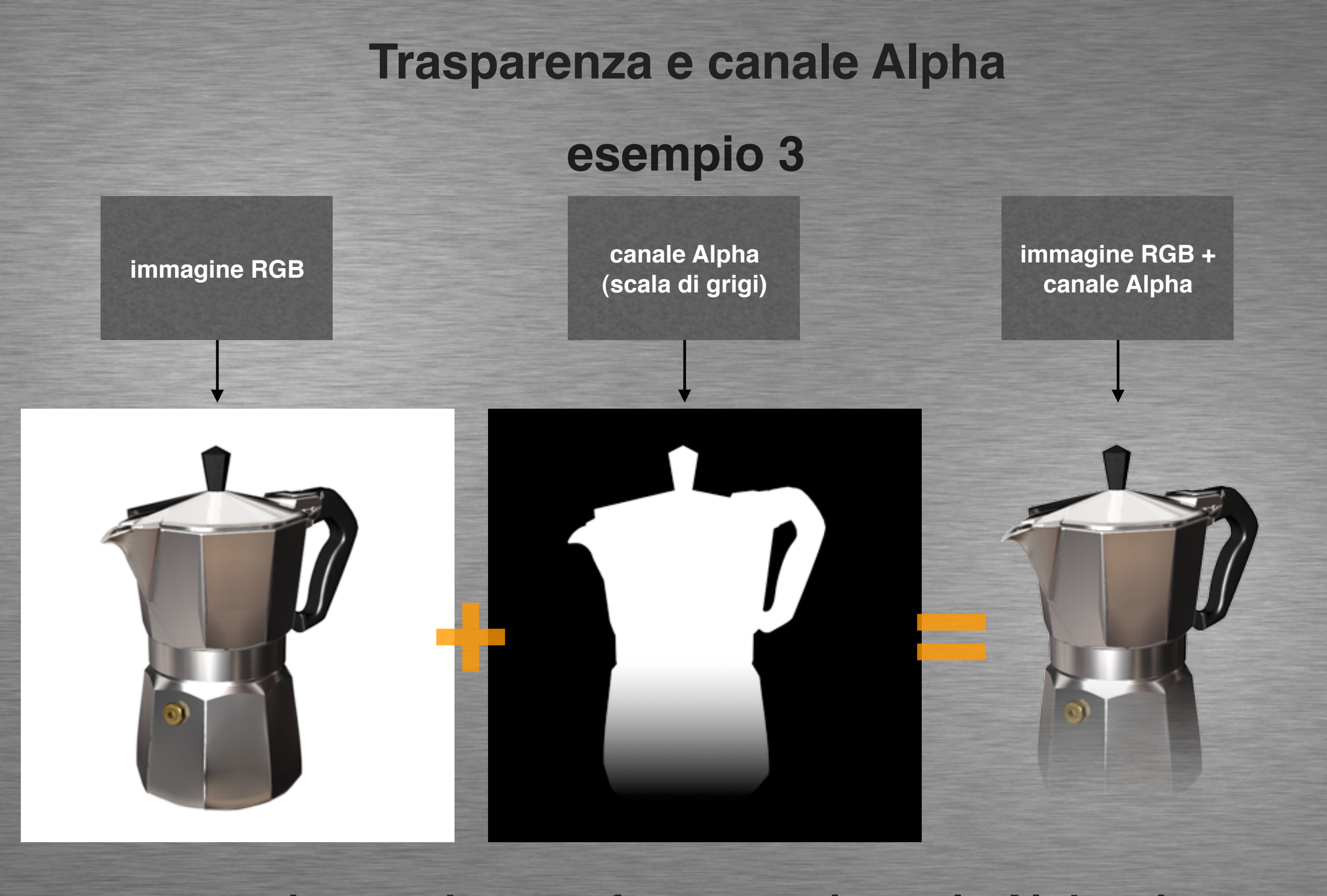

**aggiungendo una sfumatura al canale Alpha si ottiene una dissolvenza fra lo sfondo e l'immagine**

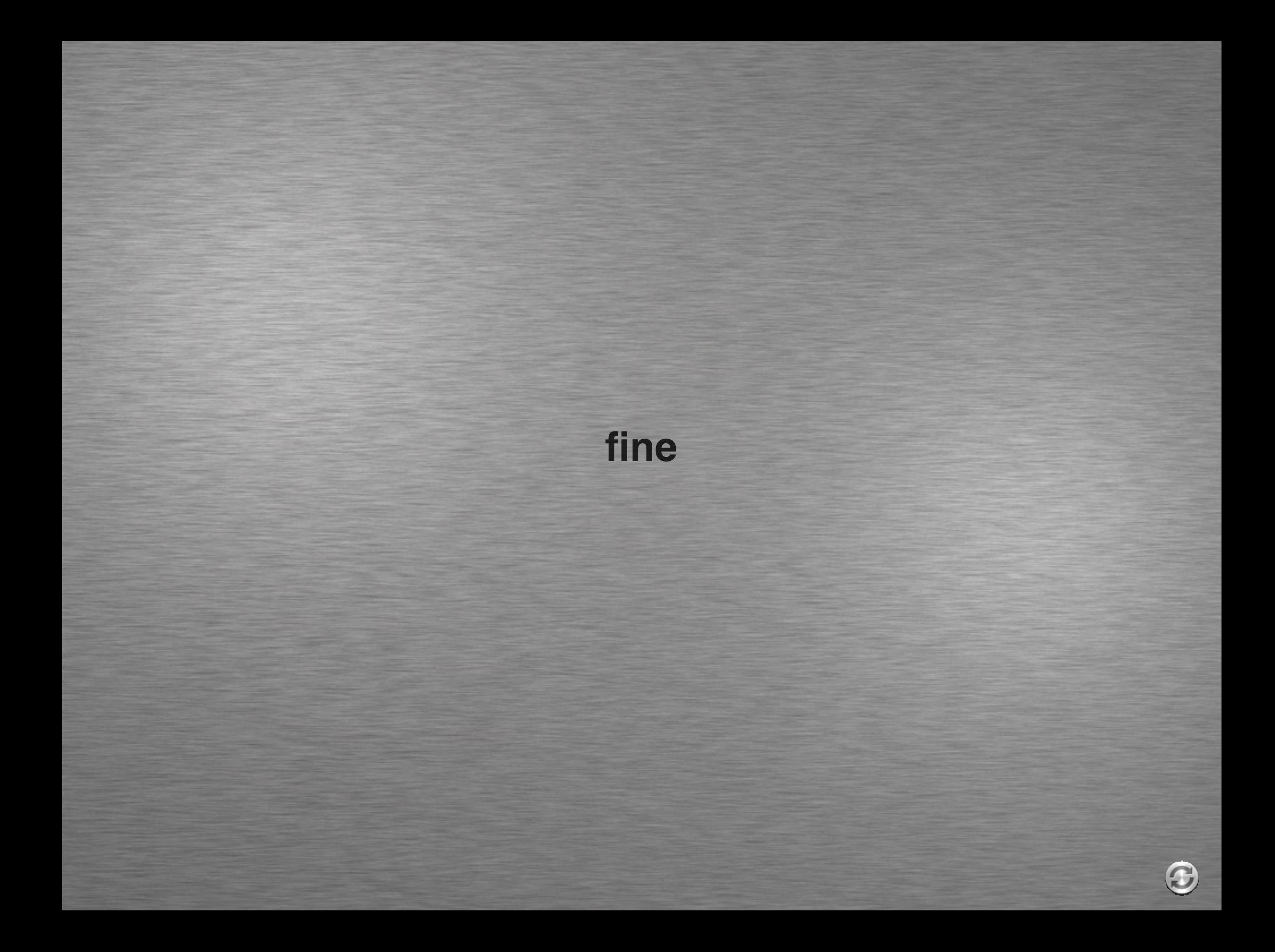